# Incorporating JSP Custom Tags Into Your Web Apps Charles Arehart Founder/CTO, Systemanage

Laurel MD

1

# **Topics**

- **Why They Can Be Useful**
- 5 Steps to Using Them
- **Finding Custom Tag Libraries**
- The JSP Standard Tag Library (JSTL)

2

**Nhere to Learn More** 

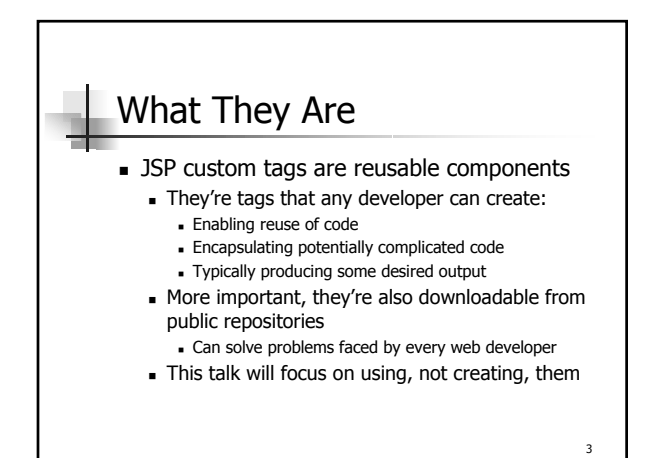

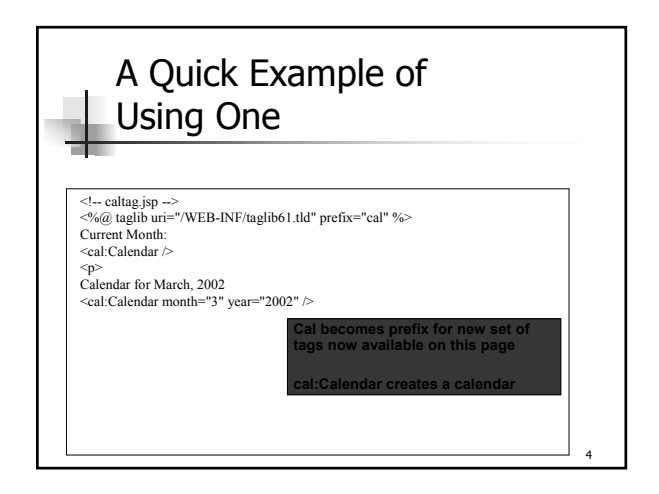

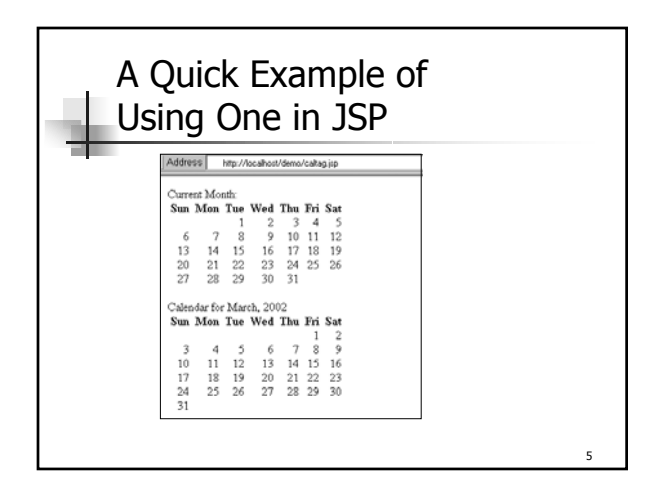

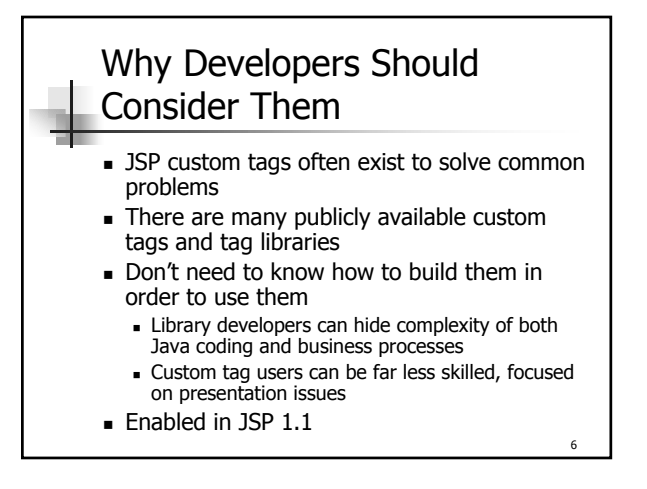

# Resources for Finding Such Custom Tags

- **Many resources exist for finding publicly** available custom tags
	- Most are free
	- **Some are offered commercially**
- One example is jsptags.com
	- **There are many others, shown later**

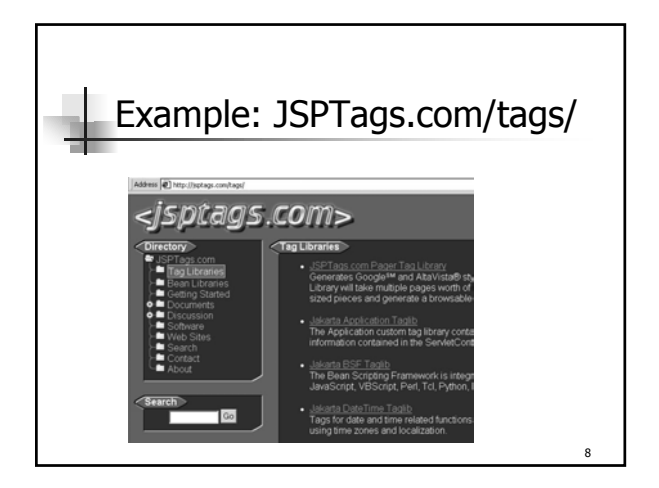

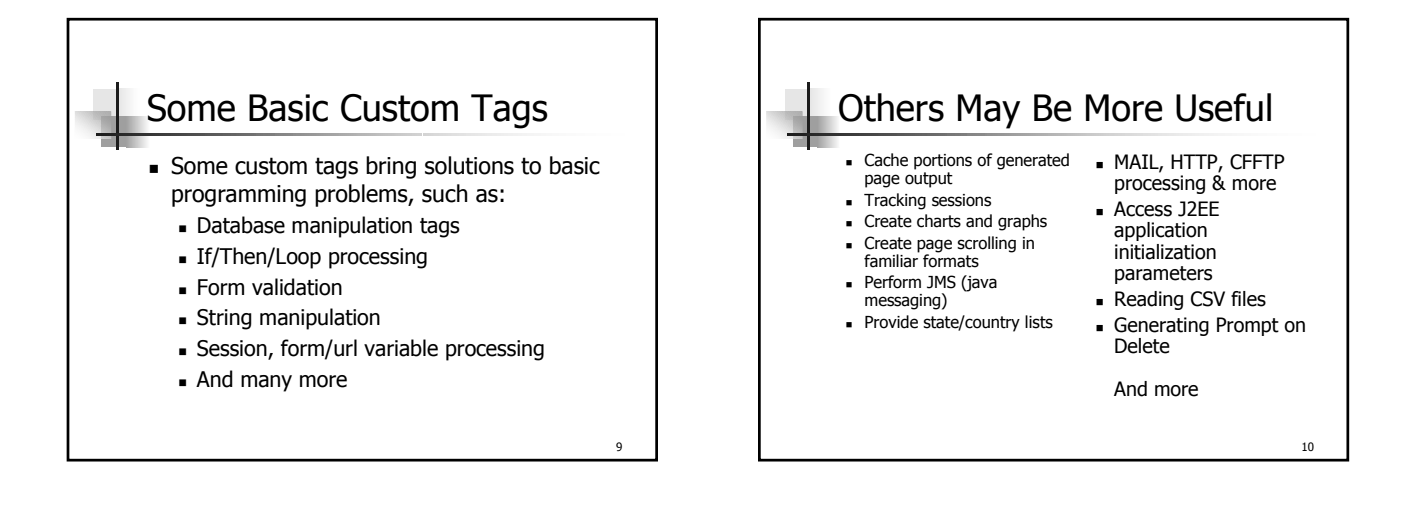

7

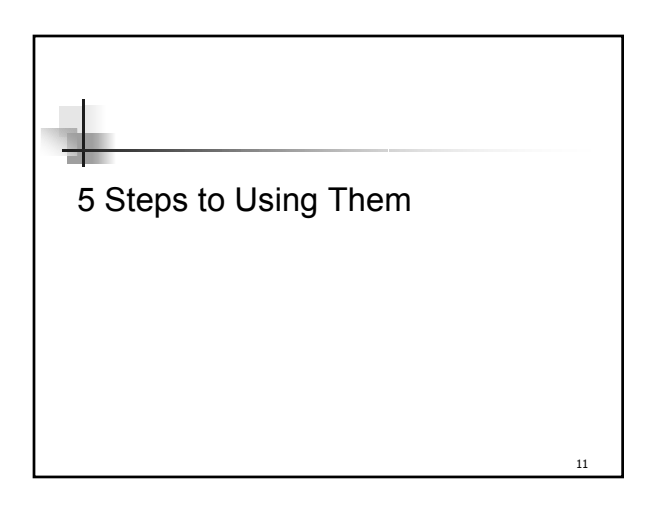

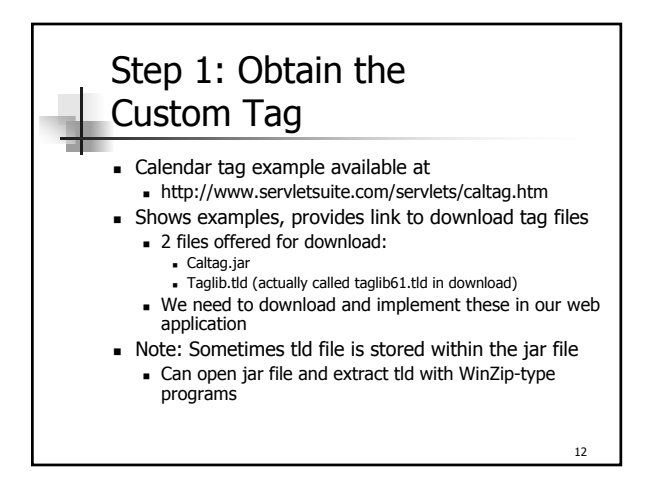

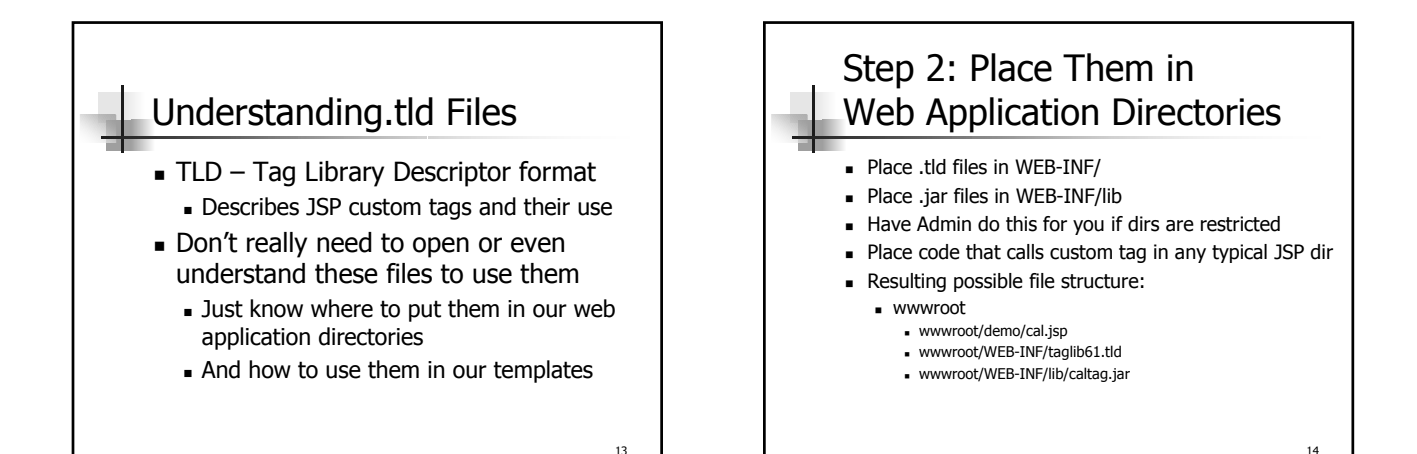

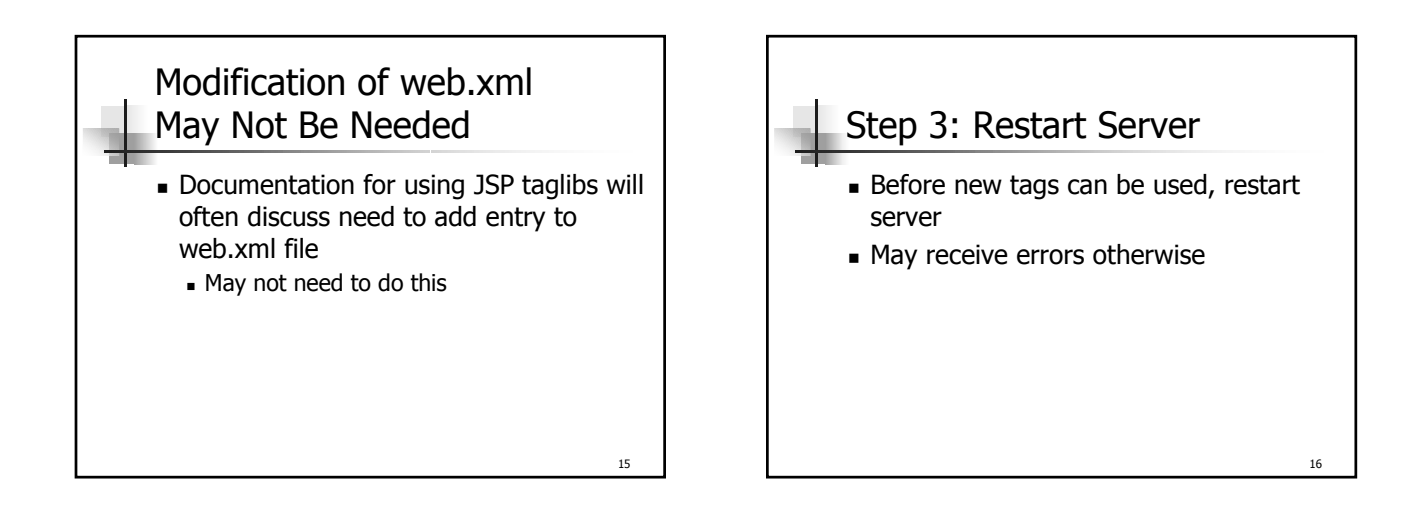

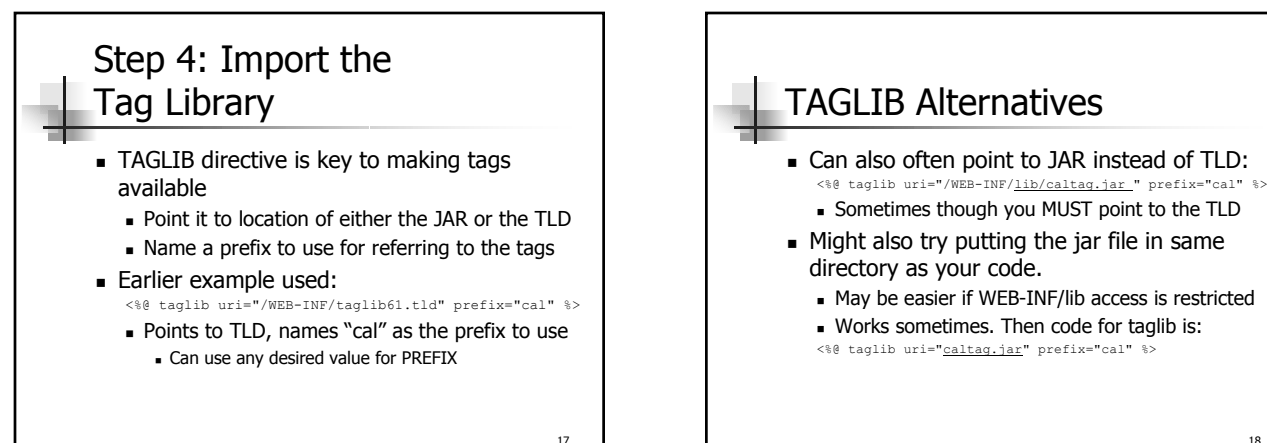

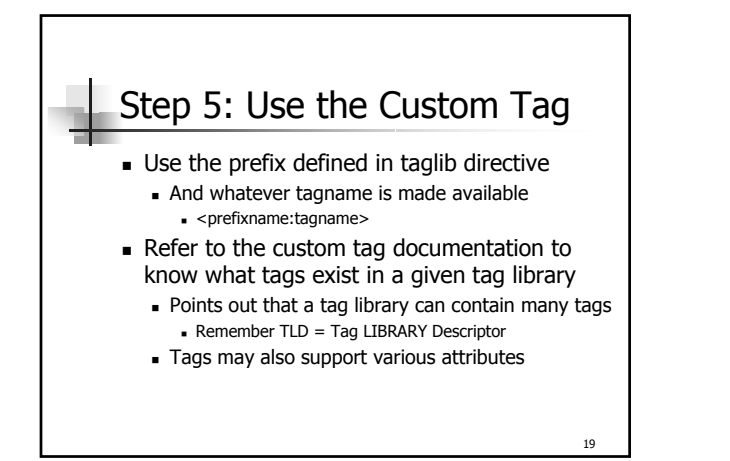

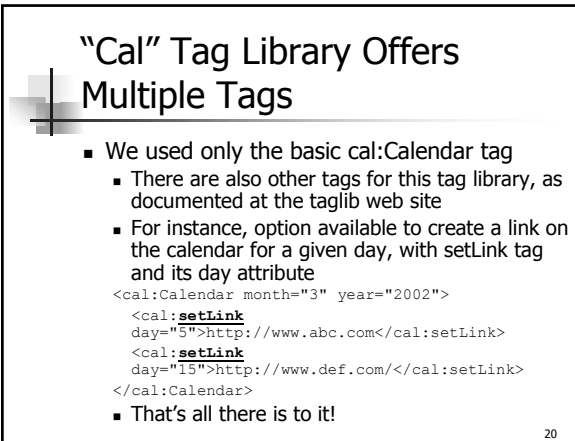

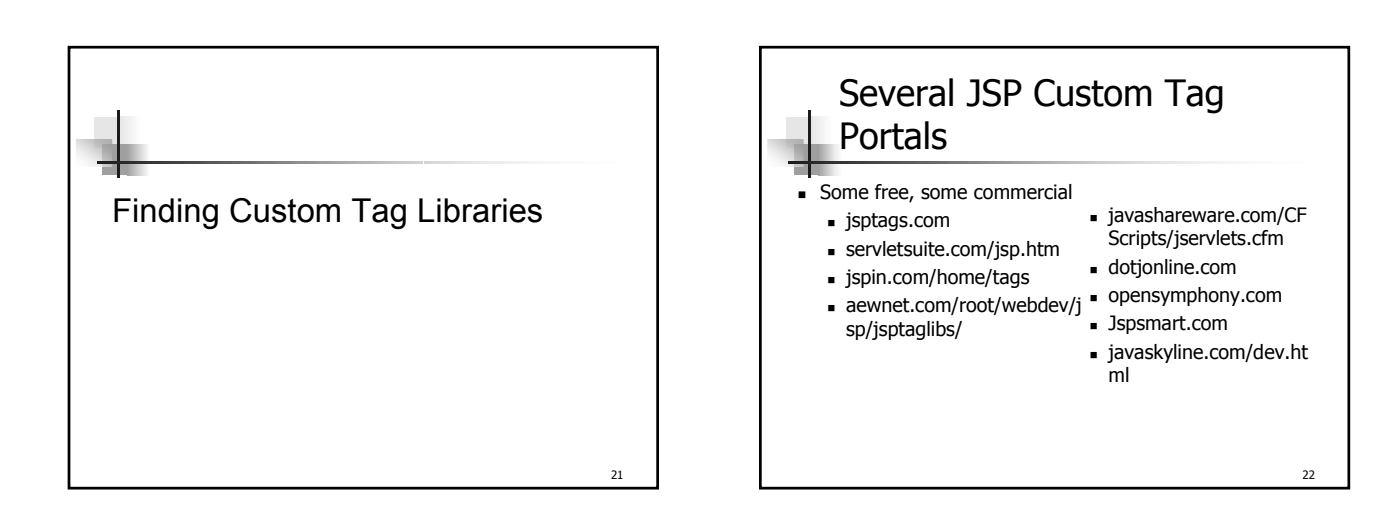

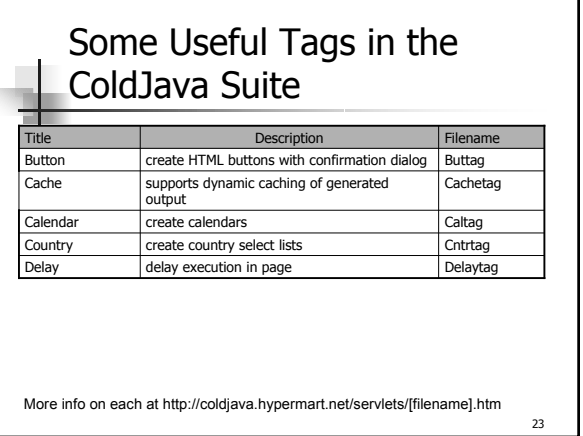

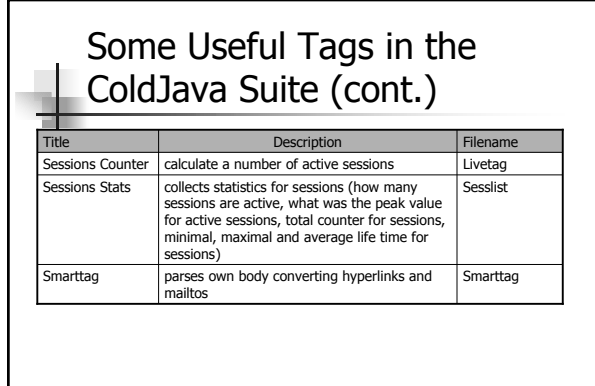

More info on each at http://coldjava.hypermart.net/servlets/[filename].htm

 $24$ 

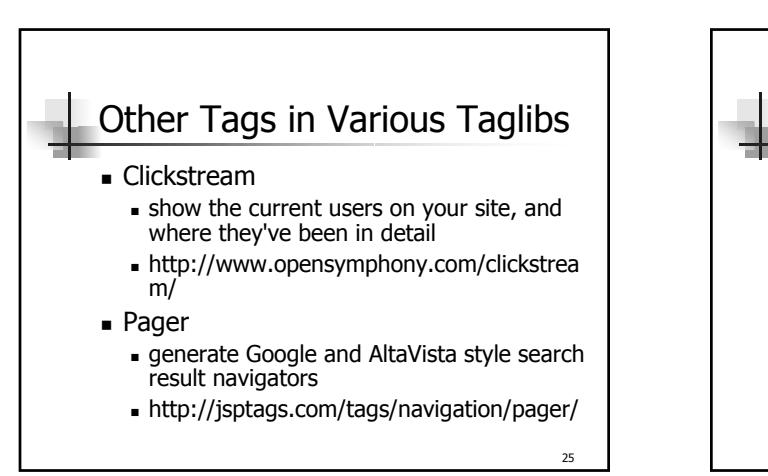

#### JSP Standard Tag Library

- **JSTL: effort to create standardized** custom tags
	- Many jsp/servlet containers (and some of those previous sites) were creating their own solutions to common programming needs
	- See
		- java.sun.com/products/jsp/jstl
		- JSR 52 (http://jcp.org/jsr/detail/052.jsp)

26

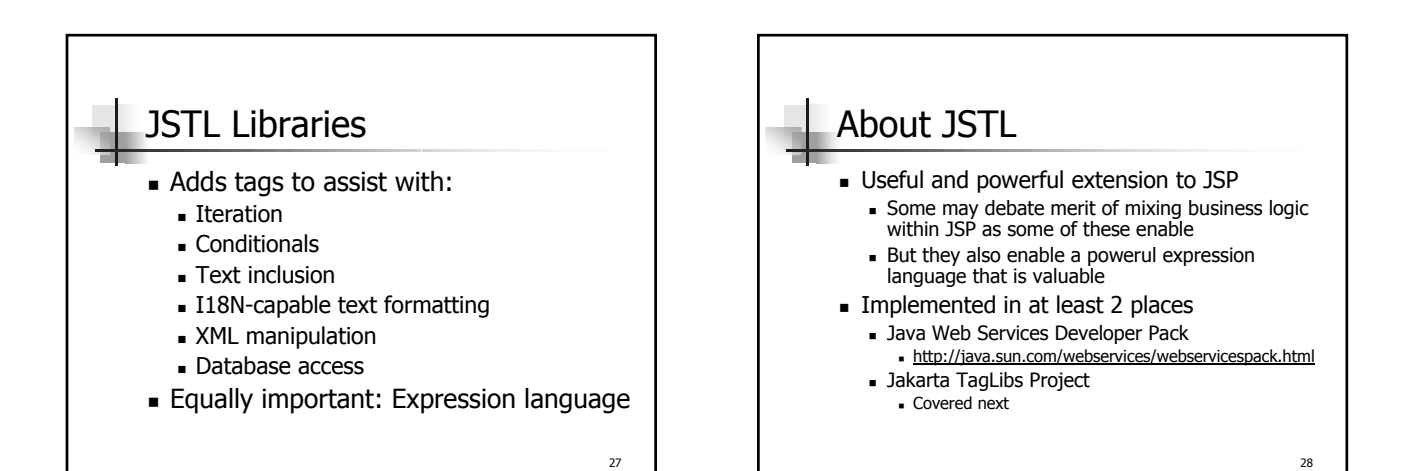

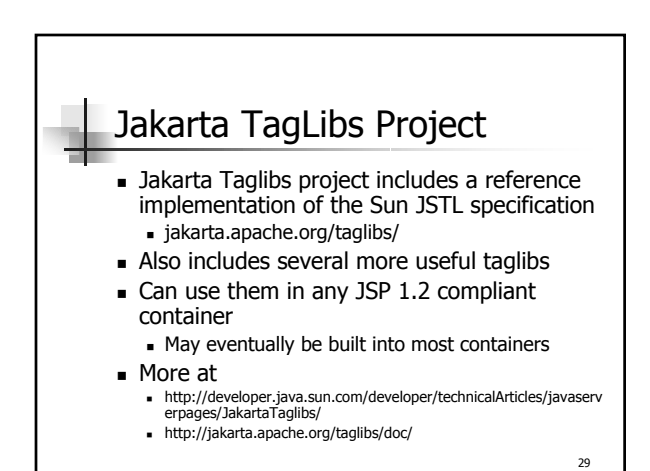

Some Interesting (Non-Standard) Jakarata Taglibs

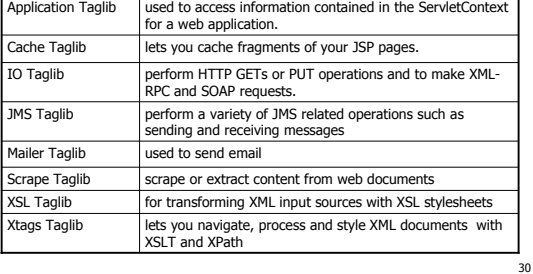

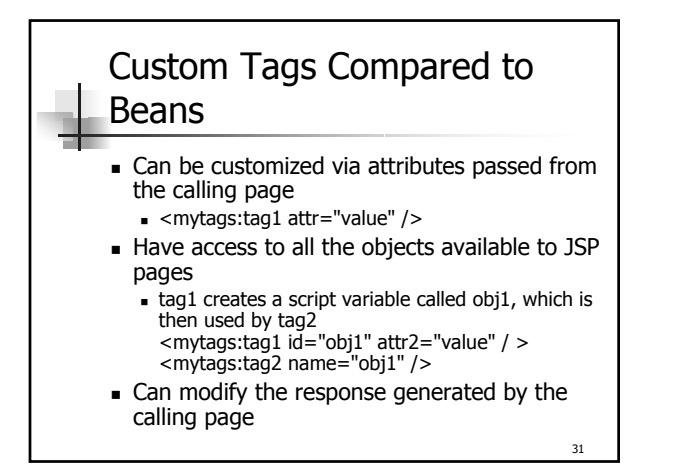

## Custom Tags Compared to Beans (cont.)

- Can communicate with one another
	- Can create and initialize a JavaBeans component, create a variable that refers to that bean in one tag, and then use that bean in another tag
- Can be nested within one another <mytags:outerTag> <mytags:innerTag /> </mytags:outerTag>

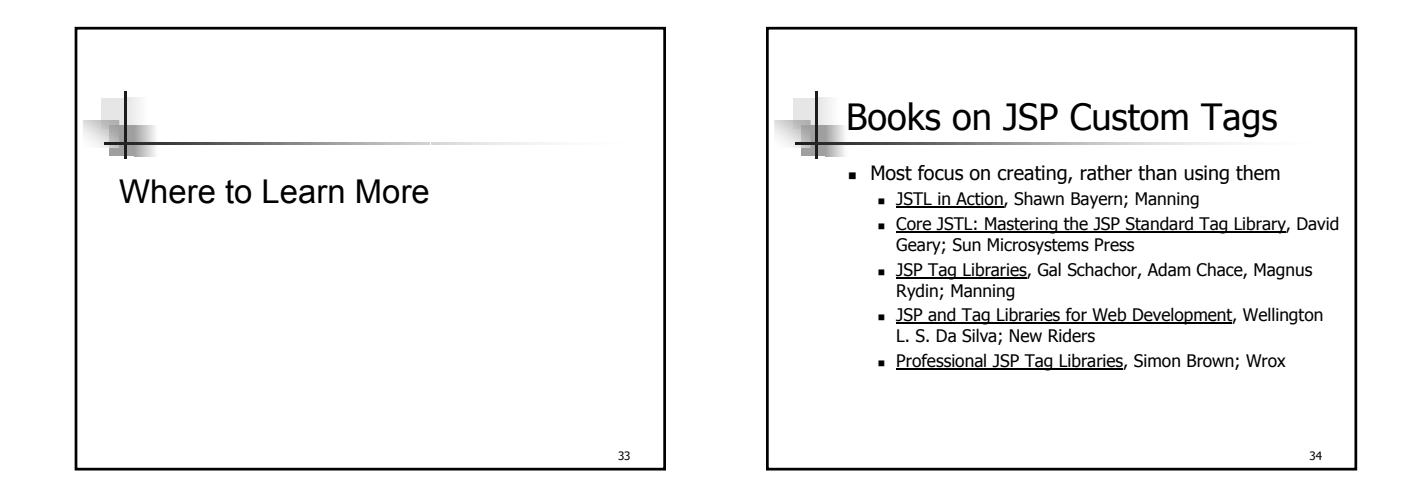

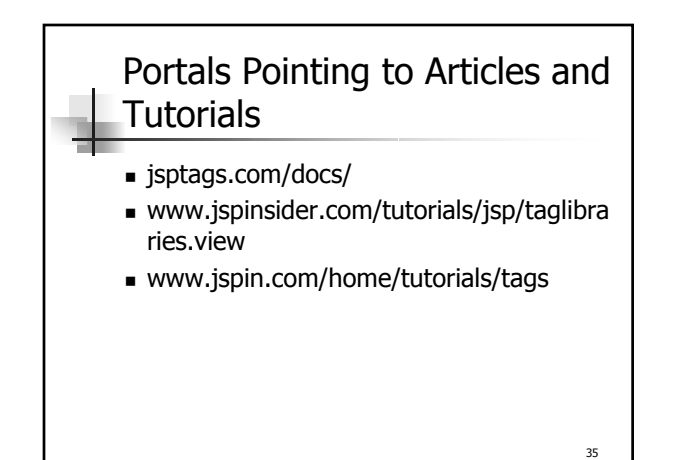

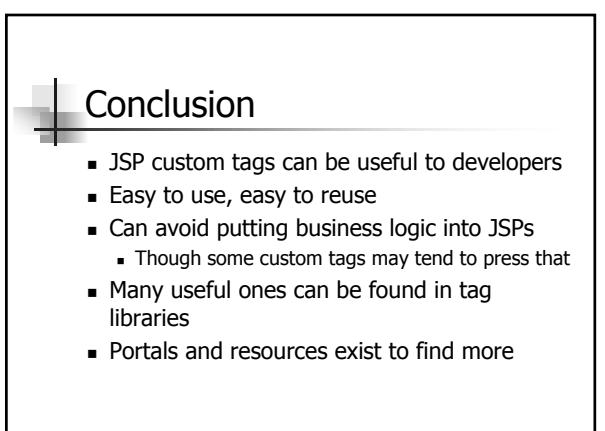

32

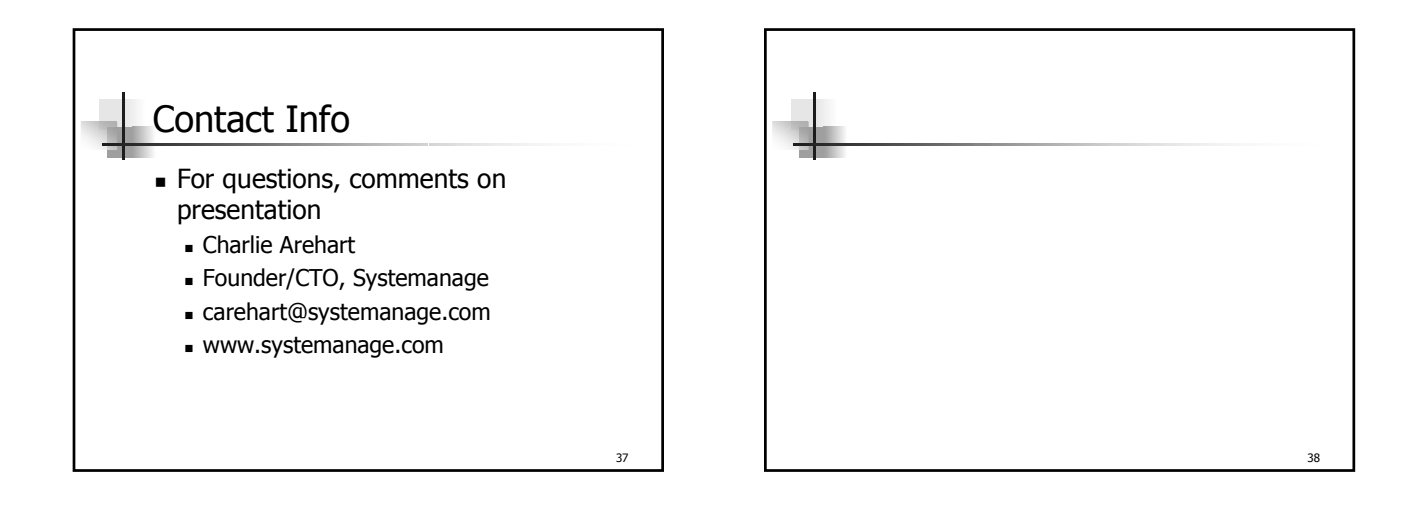

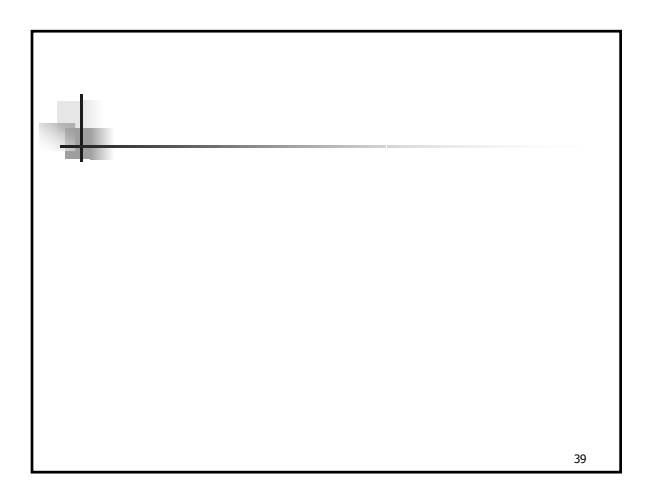

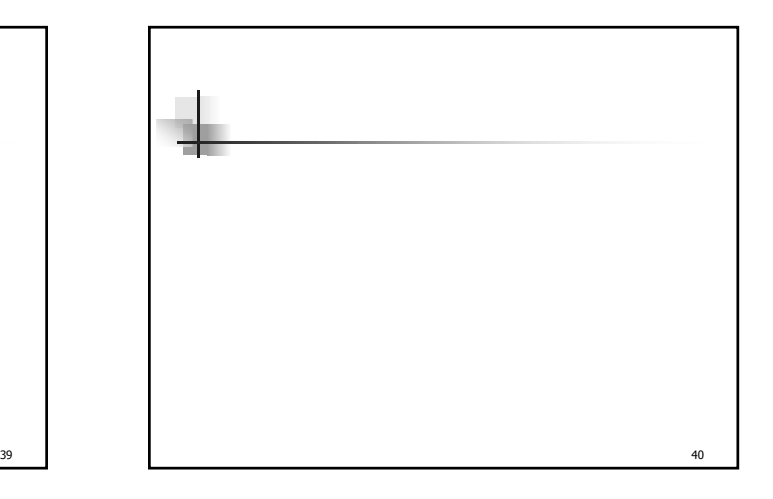